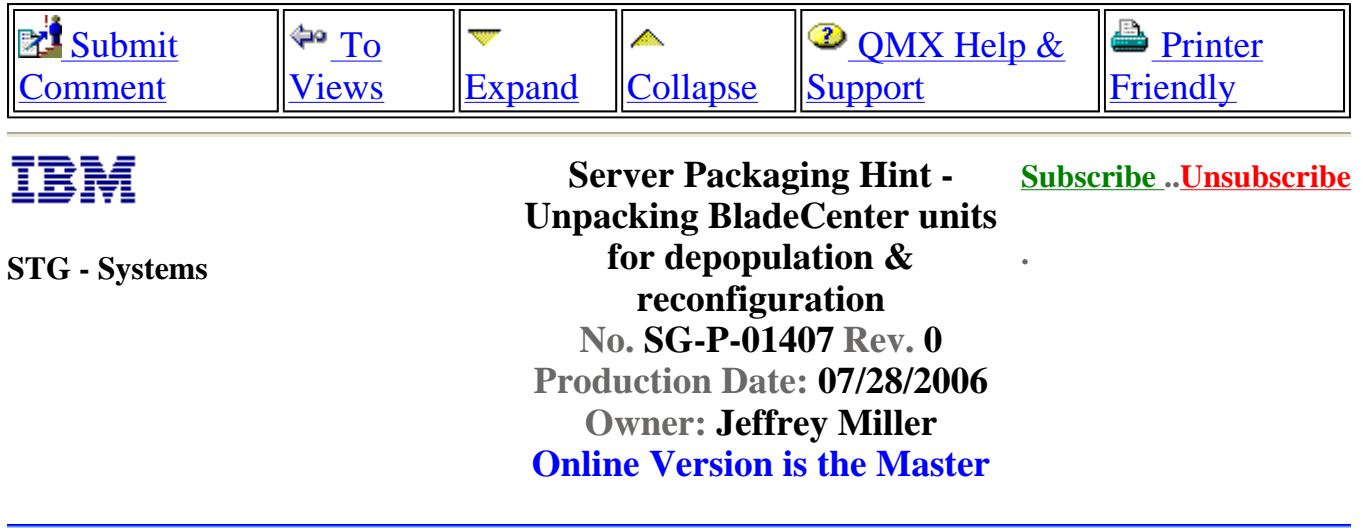

Overwrite this line of (black) text with the text of the document you are writing

## **Server Packaging Hint - Unpacking BladeCenter units for depopulation & reconfiguration**

The IBM BladeCenter product line packaging has been designed with reconfiguration in mind. The cushions are hinged to rotate out of the way providing full access the front and rear of BladeCenter chassis without needing to lift the chassis out of the packaging.

## **Procedure**

**1.1** - Remove plastic band from corrugated tray.

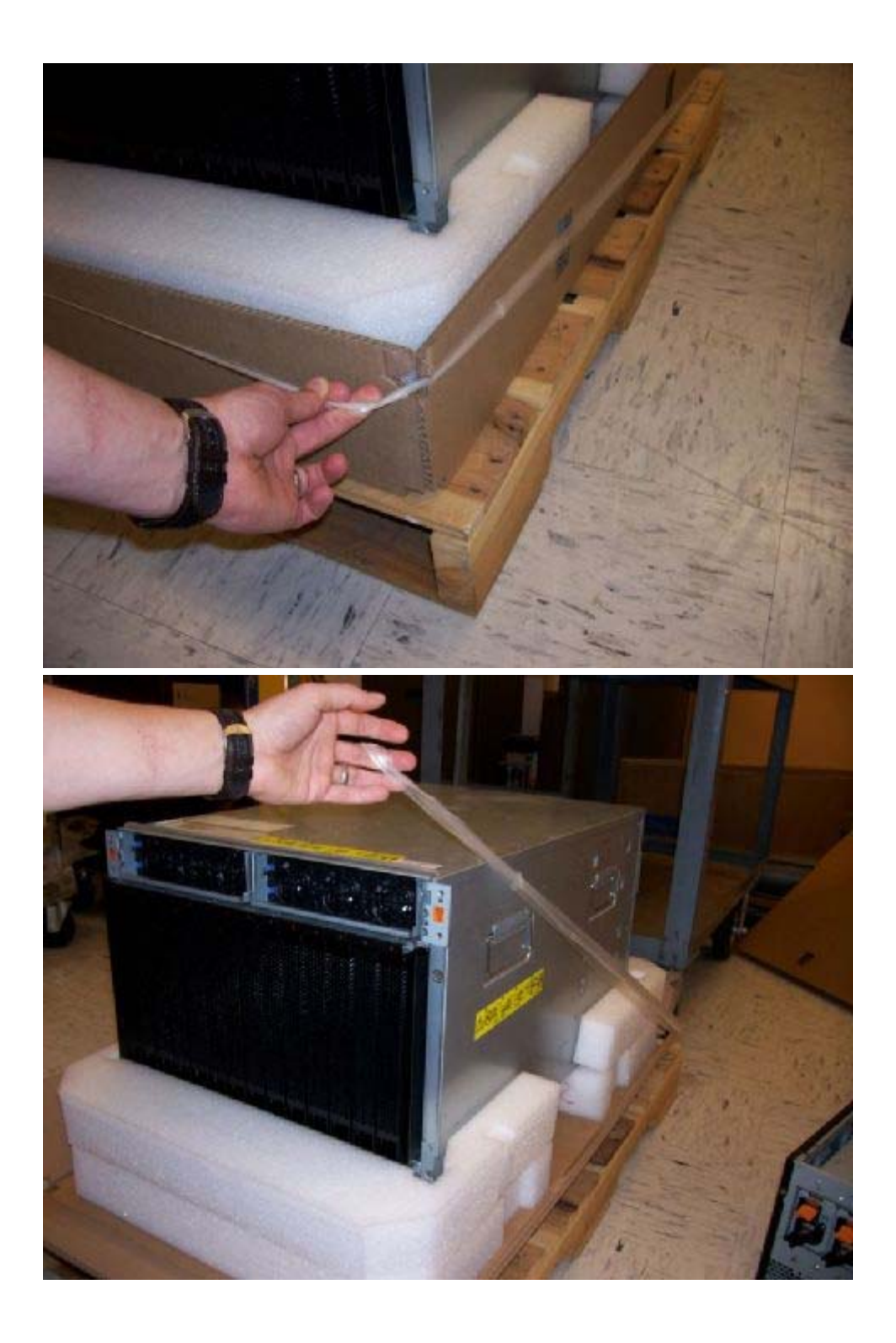

**1.2** - Pull foam locking tabs found on the side of the system out of their slots.

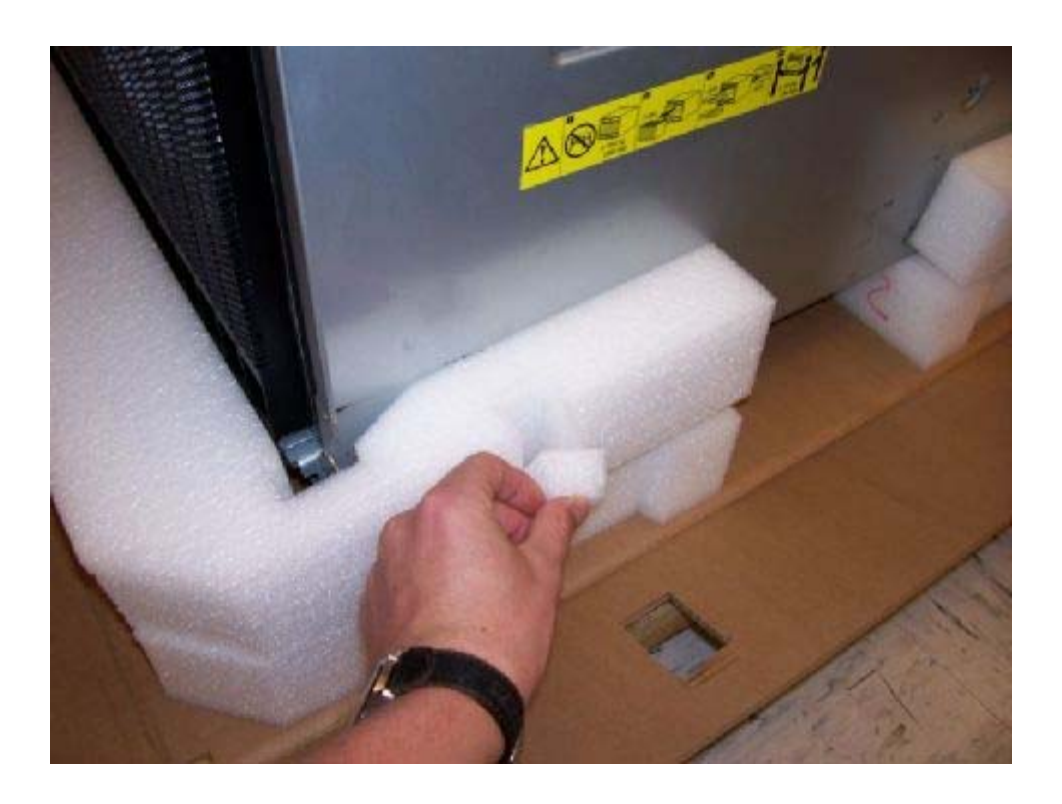

**1.3** - Rotate cushions about the front or rear of the cushion. On the front the cushions will need to be spread to get around the EIA mounting flanges.

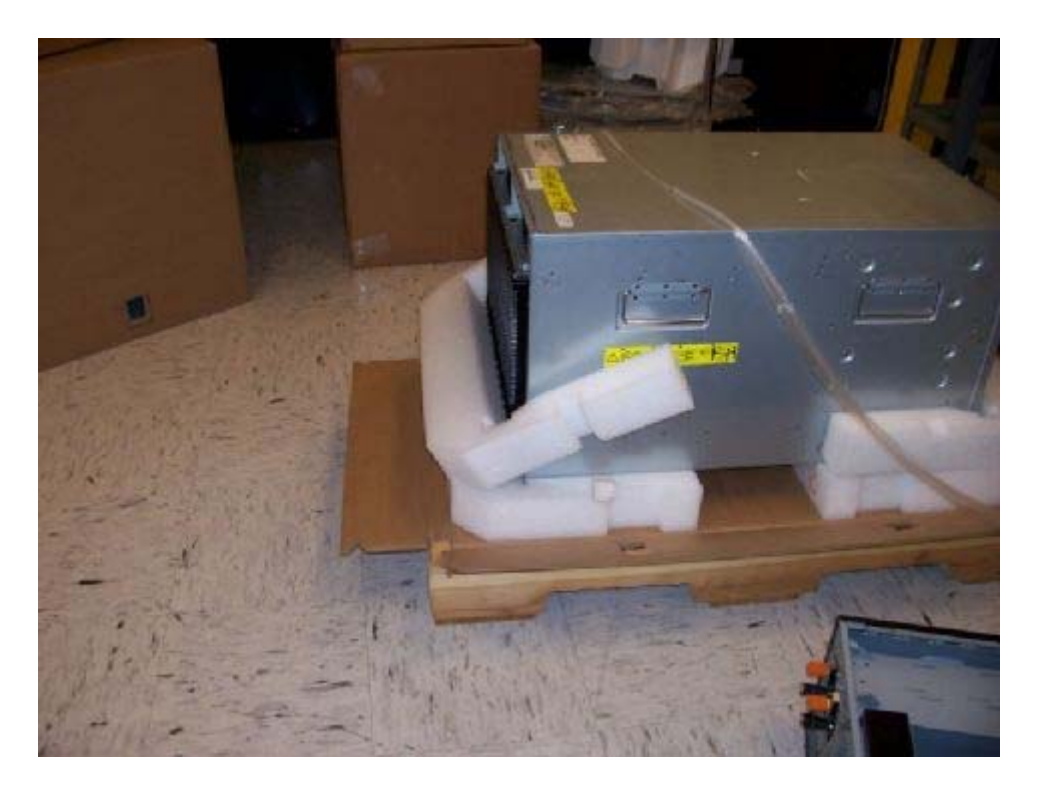

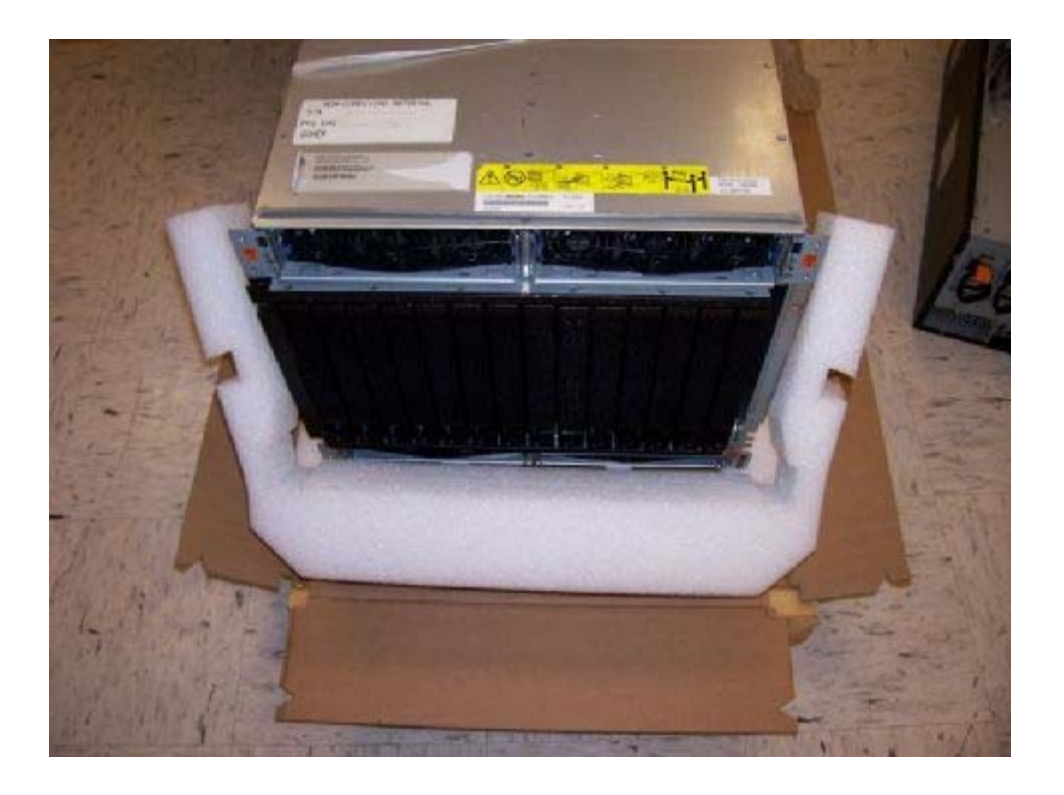

**1.4** - Your BladeCenter is now ready to be reconfigured.

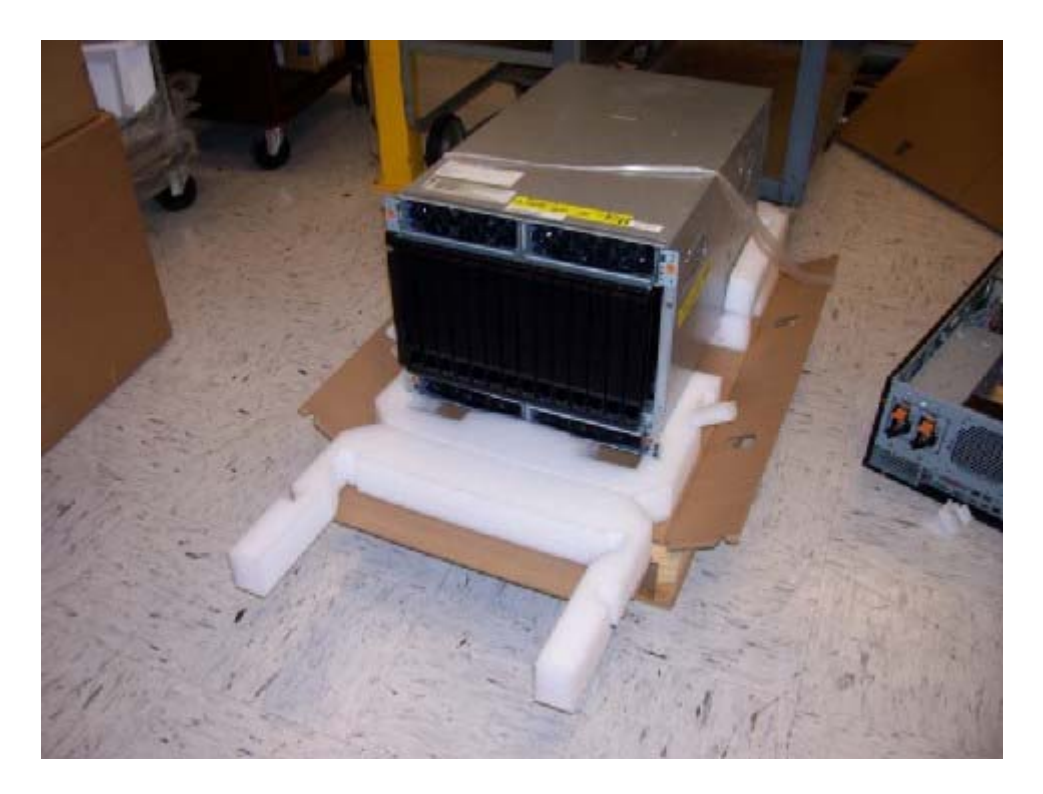

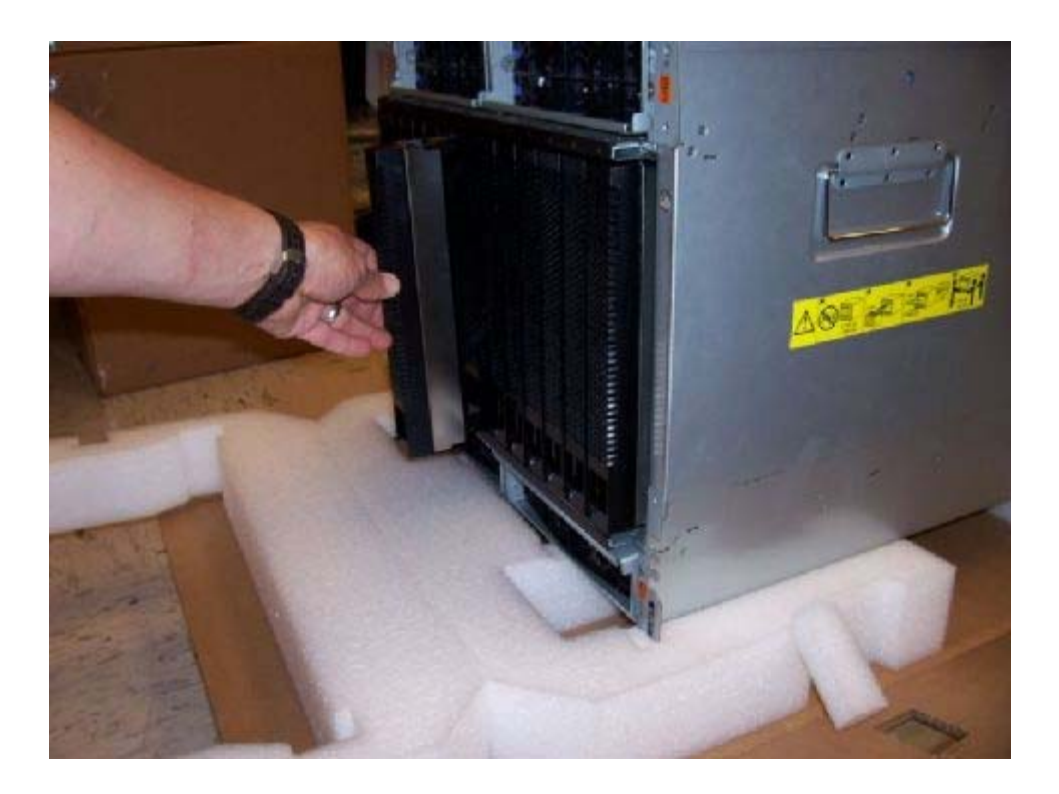

**1.5** - If the BladeCenter is to be repacked, follow these instructions in reverse. To complete repacking your system, use the appropriate Server Packaging Instructions for your particular BladeCenter Chassis.

**Records and Controlled Documents**

**General Information**

- **Summary of Changes**
- **Approval Information**

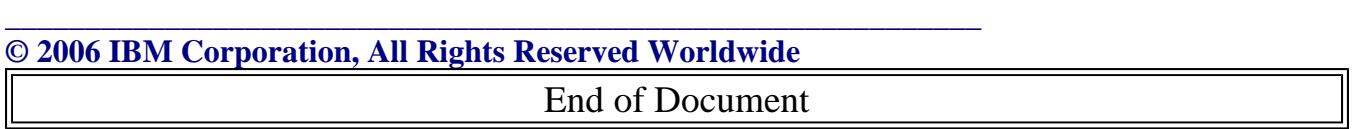